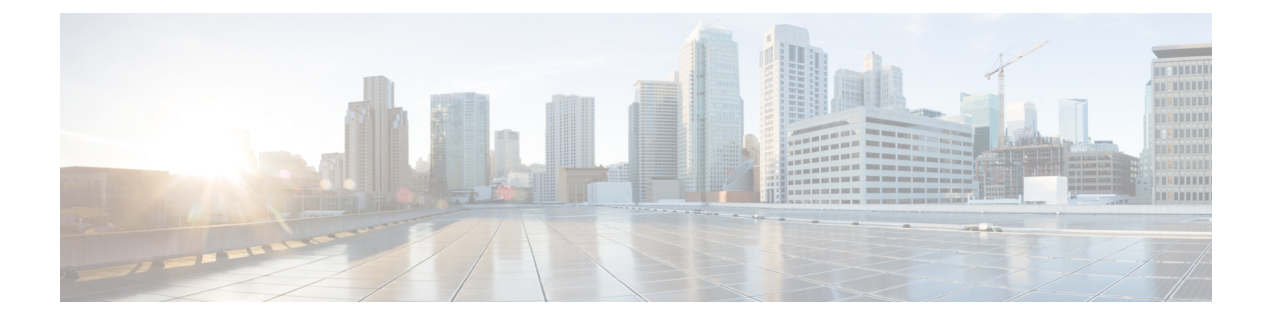

# **FQDN Objects**

• FQDN Match [Object,](#page-0-0) on page 1

## <span id="page-0-0"></span>**FQDN Match Object**

An FQDN (Fully Qualified Domain Name) Match Object evaluates the SNI (Server Name Indication) associated with TLS-encrypted traffic and uses the results of the evaluation for rule matching. If traffic matches all match objects (Address, FQDN, Service) associated with a rule, then the rule will be used for processing the traffic. In order to evaluate the FQDN, traffic must be TLS encrypted and contain an SNI in a TLS hello header. The FQDN can be evaluated for traffic that is processed by either a **Forwarding** or**Forward Proxy** rule. The set of FQDNs in the profile can be specified as strings representing the full domain or as strings represented by a Perl Compatible Regular Expression (PCRE).

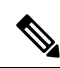

The FQDN match object is organized as a table containing user-specified rows (FQDNs). **Note**

The limits for each FQDN match object are as follows:

- Maximum user-specified rows: 254 (Standalone or Group of Standalones)
- Maximum FQDNs per row: 60
- Maximum FQDN character length: 255

When specifying a multi-level domain (e.g., www.example.com), it's important to escape the . character (for example, www.example\.com) otherwise it will be treated as a wildcard for any single character.

#### **Standalone vs. Group**

A FQDN Match Object can be specified as Type Standalone or Group.

A FQDN Match Standalone Object contains FQDNs. The Object will be applied directly to a set of one or more Policy Ruleset Rules or associated with a FQDN Match Group Object.

A FQDN Match Group Object contains an ordered list of Standalone FQDN Objects that can be defined for different purposes and combined together into a Group Object. The Group Object can be applied directly to a set of one or more Policy Ruleset Rules. Each team can create and manage specific Standalone Profiles. These Standalone Profiles can be combined together into a Group Profile to create hierarchies or different

combinations based on use case. An example combination could be a global FQDN list that would apply to everything, a CSP-specific list that would apply to each different CSP, and an application-specific list that would apply to each different application.

#### **Create Standalone FQDN Match Object**

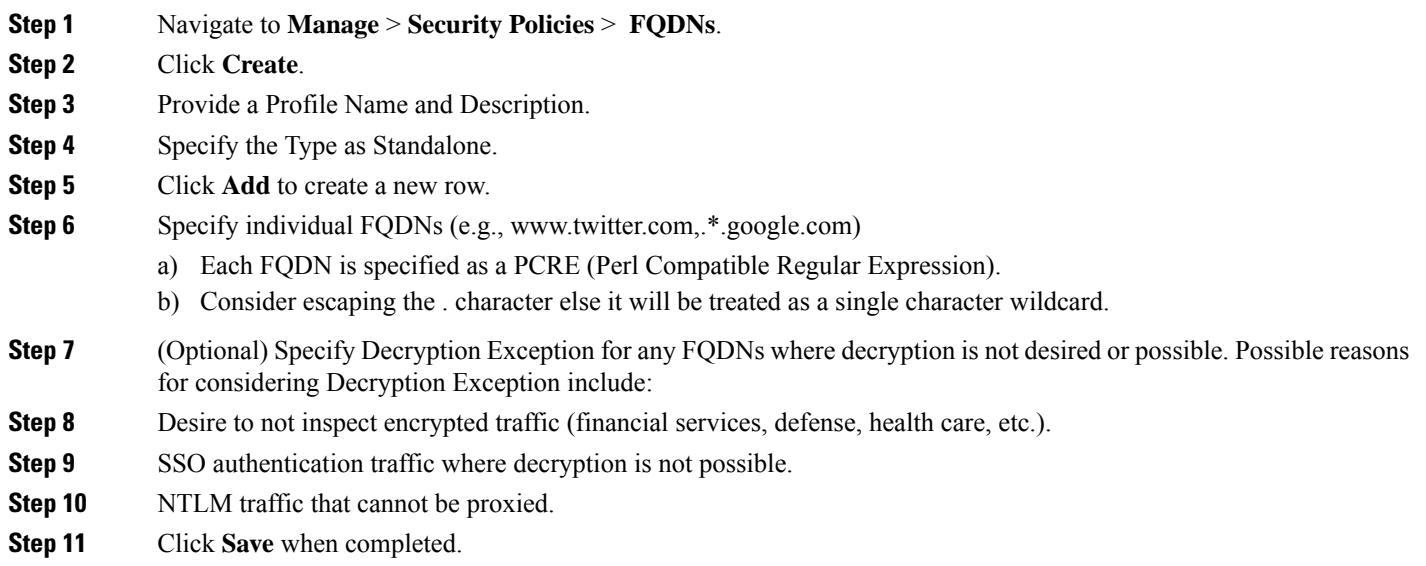

### **Create Group FQDN Match Object**

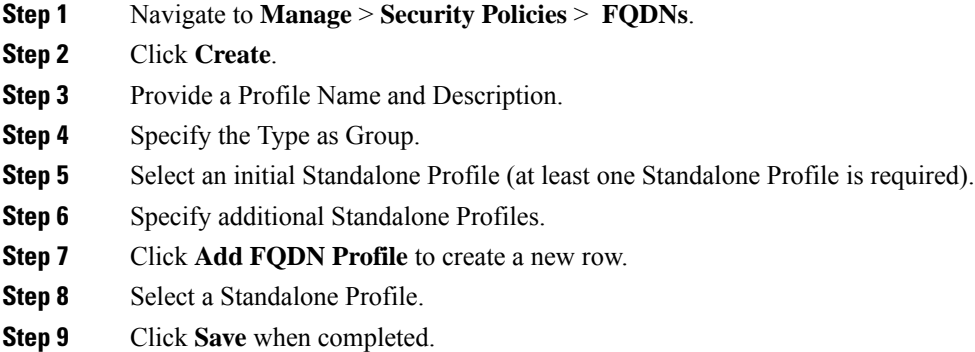

### **Associate the Object**

Check this [document](cisco-multicloud-defense-user-guide_chapter11.pdf#nameddest=unique_125) to create/edit Policy Rules.